The book was found

# **UNIX Shells By Example (4th Edition)**

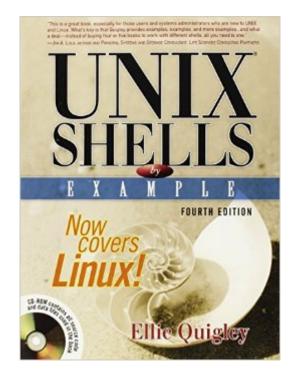

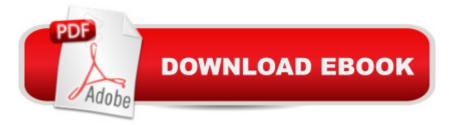

## Synopsis

The worldâ <sup>™</sup>s #1 shell programming bookâ "now fully updated for Linux and more! UNIX Shells by Example is the worldâ <sup>™</sup>s #1 shell programming book, from the worldâ <sup>™</sup>s #1 shell programming instructor: Ellie Quigley. In UNIX Shells by Example, Fourth Edition, Quigley has thoroughly updated her classic and delivers the information todayâ <sup>™</sup>s shell programmers need mostâ "including comprehensive coverage of Linux shell programming with bash! Drawing on 20 yearsâ <sup>™</sup> experience as a shell programming instructor, Quigley guides you through every facet of programming all leading UNIX/Linux shells: bourne, bash, korn, C, and tcsh. Quigley illuminates each concept with up-to-date, classroom-tested code examples designed to help you jump-start your own projects. She also systematically introduces awk, sed, and grep for both UNIX and GNU/Linux . . . making this the only shell programming book youâ <sup>™</sup>II ever need! New in this edition: Comprehensive coverage of Linux shell programming with bash Shell Programming QuickStart: makes first-time shell programmers productive in just 15 pages Complete, practical debugging chapter Updated coverage of the latest UNIX and GNU/Linux versions of awk, sed, and grep Shell programming for sysadmins: walks you through key UNIX and Linux system shell scripts

Completely updated: Shell programming fundamentals: what shells are, what they do, how they work Choosing the right shell for any application Nearly 50,000 UNIX/Linux sysadmins, developers, and power users have used previous editions of UNIX Shells by Example to become expert shell programmers. With UNIX Shells by Example, Fourth Edition, you can, tooâ "even if youâ ™re completely new to shell programming. Then, once youâ ™re an expert, youâ ™II turn to this book constantly as the best source for reliable answers, solutions, and code. About the CD-ROM Comprehensive shell programming code library: all source code and data files for this bookâ ™s hundreds of example programs.

### **Book Information**

Paperback: 1200 pages Publisher: Prentice Hall; 4 edition (October 4, 2004) Language: English ISBN-10: 013147572X ISBN-13: 978-0131475724 Product Dimensions: 7 x 1.6 x 9.2 inches Shipping Weight: 3.8 pounds (View shipping rates and policies) Average Customer Review: 4.4 out of 5 stars Â See all reviews (68 customer reviews) Best Sellers Rank: #165,314 in Books (See Top 100 in Books) #11 in Books > Computers & Technology > Operating Systems > Unix > Shell #189 in Books > Textbooks > Computer Science > Operating Systems

# **Customer Reviews**

The 'Unix Shells By Example' is a well-known book in the field of shellscripting. It has about 640 pages with a CD-ROM included. The book is well edited, with good white-spacing and clarity in layout. Having taught the unix shells for over 15 years, the author really knows her stuff, and the text is factual and to the point. The index seems complete and one doesn't have a difficulty in finding the right info one is looking for. These properties should be normal for books, but computer books seem often an exception. The chapters deal about the central unix-commands for scripting (Grep, AWK,SED) and the big three shells (korn, bourne and C-shell). The author explains the subject in great detail by showing examplescripts. First you're given the data or text to be edited, then the script or commandlines and finally a lenghty line-by-line explanation of the scriptsyntax. The subjects of the scripts range from explaining the basic unix-commands to complex intertwining regular expressions, functions, obscure nawk options etc. The author also touches the subject of shell-history, making comparisons of the three shells, giving 'lab-exercises' and some unix background about commandtypes, login and inheritance. The apparent subject that is missing in this book is the Bash shell, the preferred shell in the Linux community. However, a seperate book on this subject is available (Linux Shells By Example). As with all books that have an extensive coverage of the subject, this book too can be overwhelming for the absolute beginners in shellscripting. It takes some time before one writes sytax like:nawk -F: 'BEGIN;\$1 ~ ven\\' vendorInstead of searching the pages for the basics, beginners should consider buying an entrylevel book. Conclusion: For the intermediate scripter who visits shellsites like shelldorado and lurks newsgroups in search of advanced programming constructs to steal this book is a great find. You won't be left with a feeling that you'll outgrow this book. For newcomers in scripting this should however not be the first book to buy, they&#39:re better of with titles like &guot:learning shellscripting in 24 hours&guot;. But once through these 24 hours, this book can only be warmly recommended."}">Read more â º

#### Download to continue reading...

UNIX Shells by Example (4th Edition) UNIX Shells by Example, 3rd Edition UNIX Shells by Example with CDROM Sea Shells: The Undeniable Facts about Sea Shells Shell Programming in Unix, Linux and OS X: The Fourth Edition of Unix Shell Programming (4th Edition) (Developer's Library) First

Unix: A freshman's guide to Unix/Linux system administration Mastering Unix Shell Scripting: Bash, Bourne, and Korn Shell Scripting for Programmers, System Administrators, and UNIX Gurus UNIX Shell Scripting Interview Questions, Answers, and Explanations: UNIX Shell Certification Review Theory of Plates and Shells, (Engineering Societies Monographs) A Pocket Full of Shells (An Irish Family Saga Book 1) Shells Alive! UNIX and Linux System Administration Handbook, 4th Edition Unix and Linux: Visual QuickStart Guide (4th Edition) Oracle SQL by Example (3rd Edition) Numerical Recipes Example Book (FORTRAN) 2nd Edition Regression Analysis by Example, 3rd Edition Flash Game Development by Example Kinect in Motion - Audio and Visual Tracking by Example JavaFX 8: Introduction by Example Pentaho 5.0 Reporting by Example: Beginner's Guide